## **Universität zu Köln**

―

―

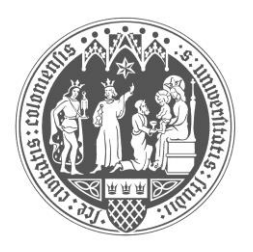

## **Rechtswissenschaftliche Fakultät**

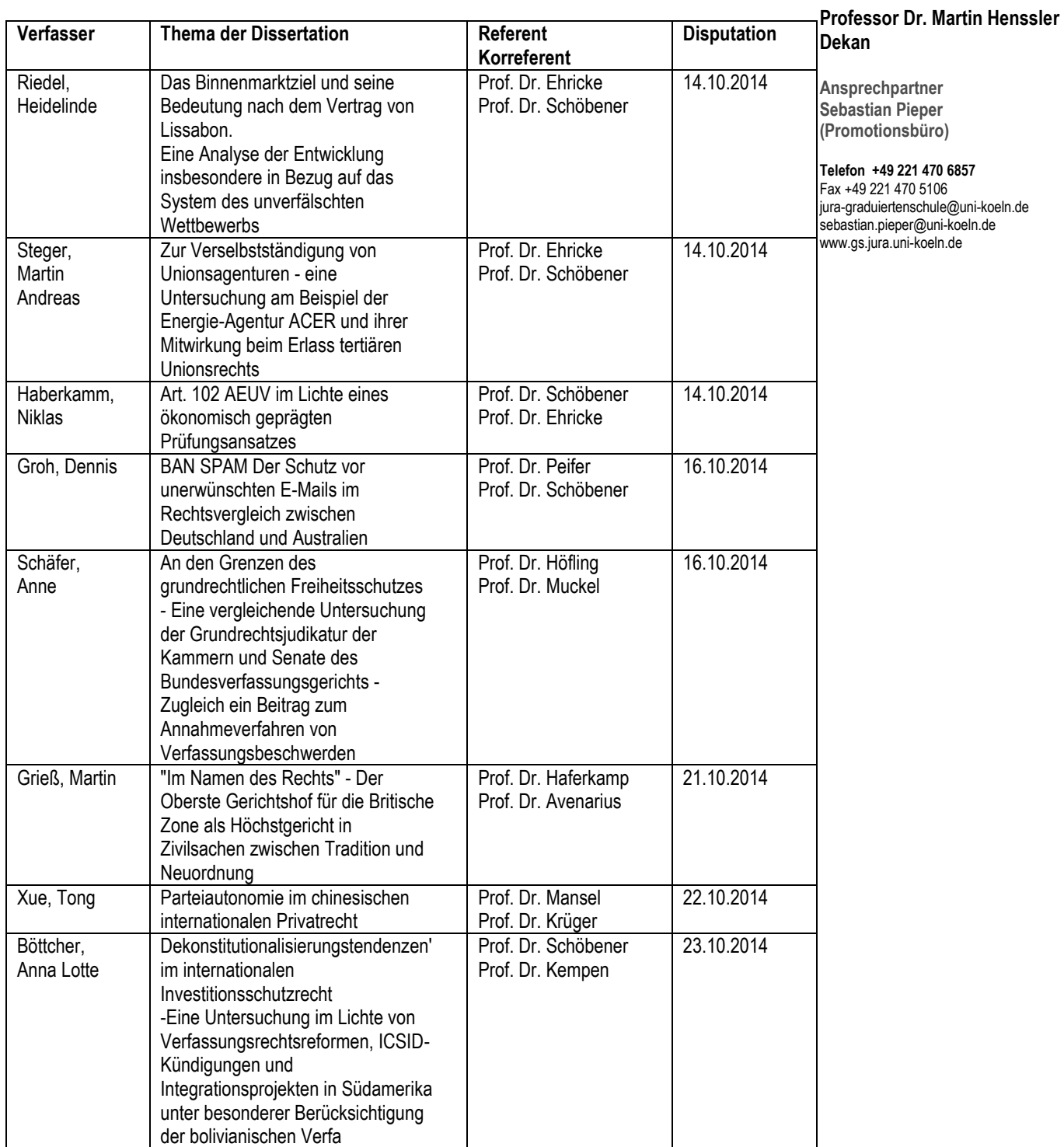

## **Abgeschlossene Promotionen Wintersemester 2014/2015**

Hauptgebäude (Albertus-Magnus-Platz) Bauteil 8, Untergeschoss Raum 8.0118

Postanschrift: Albertus-Magnus-Platz 50923 Köln

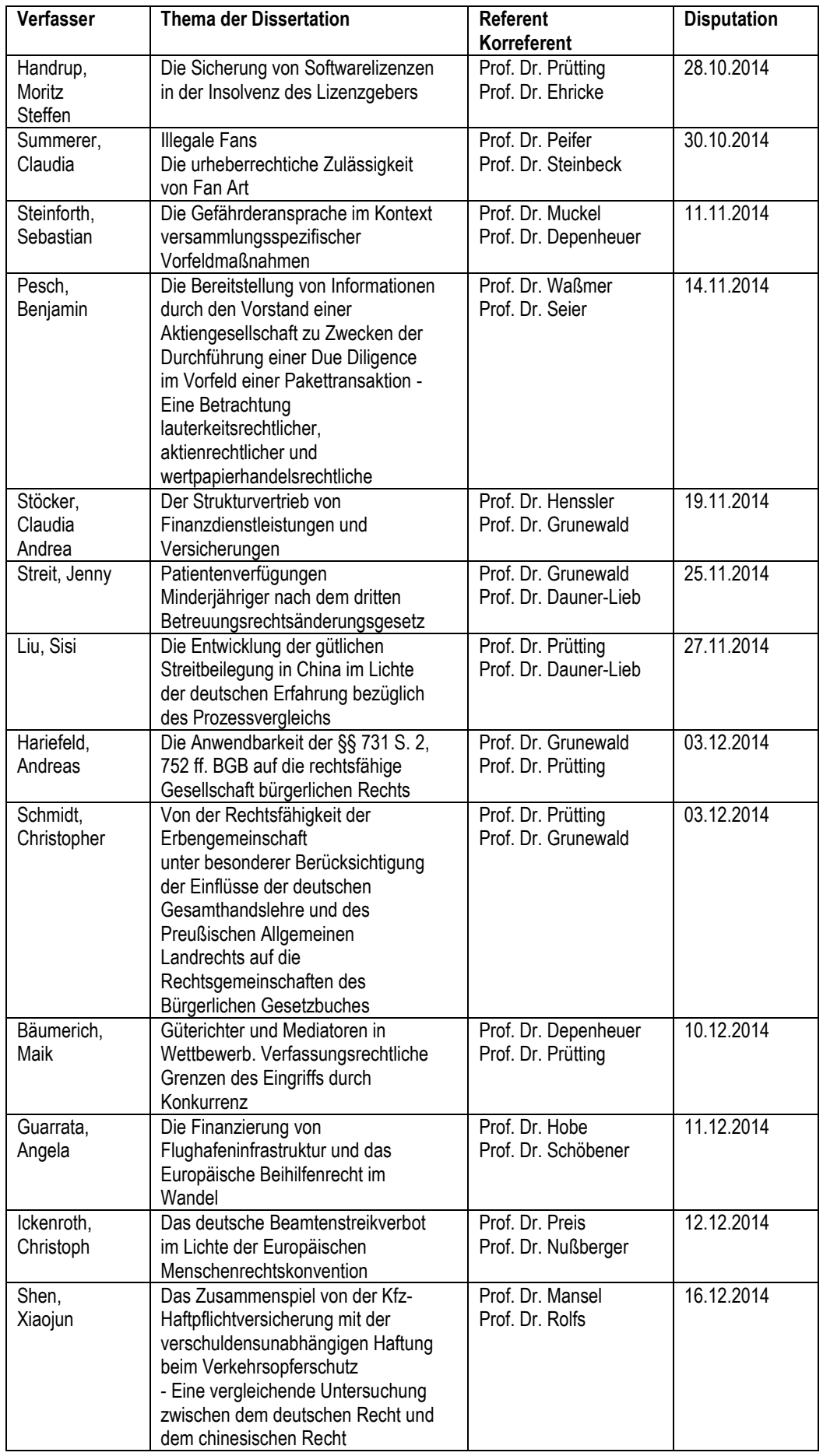

―

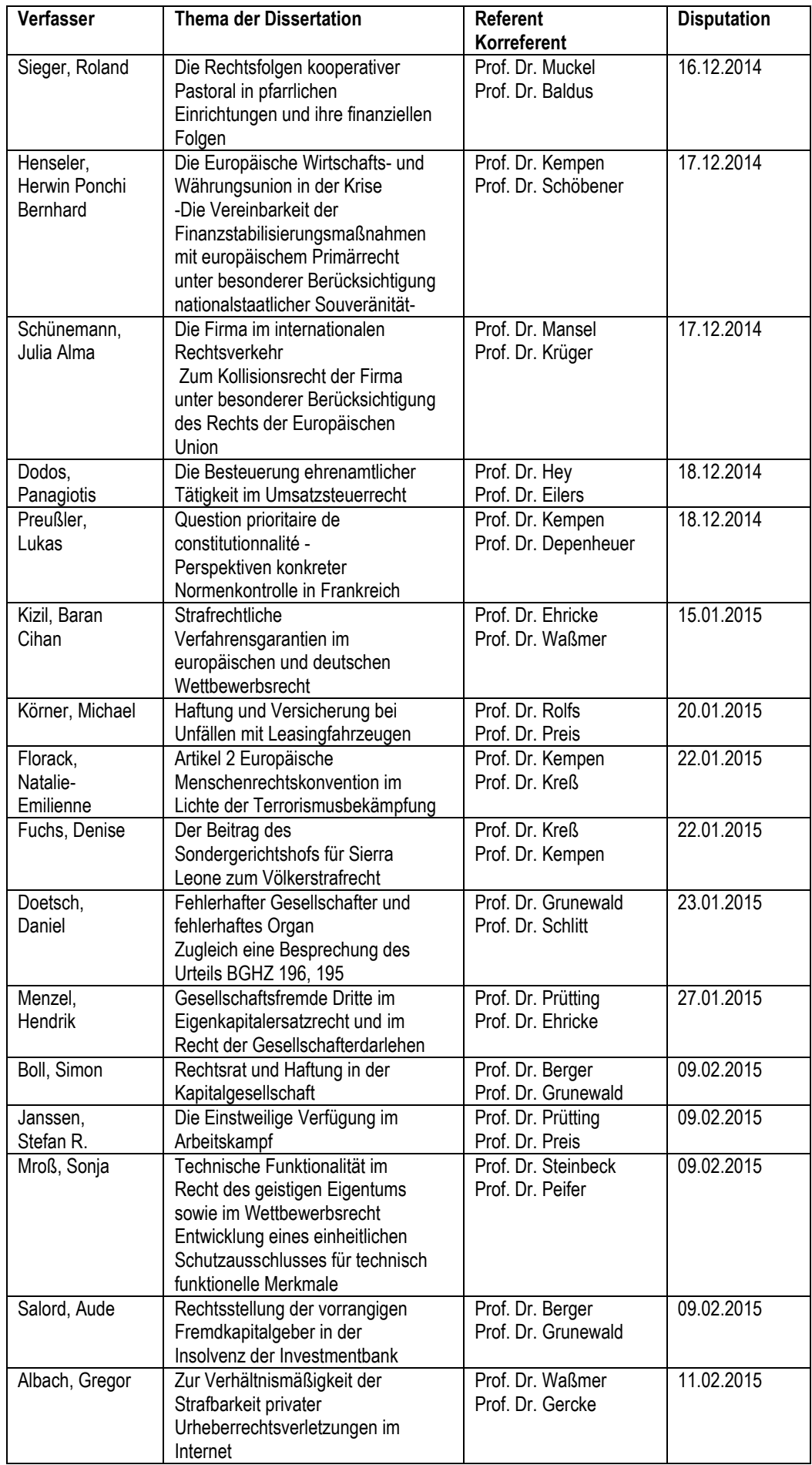

―

Seite 3

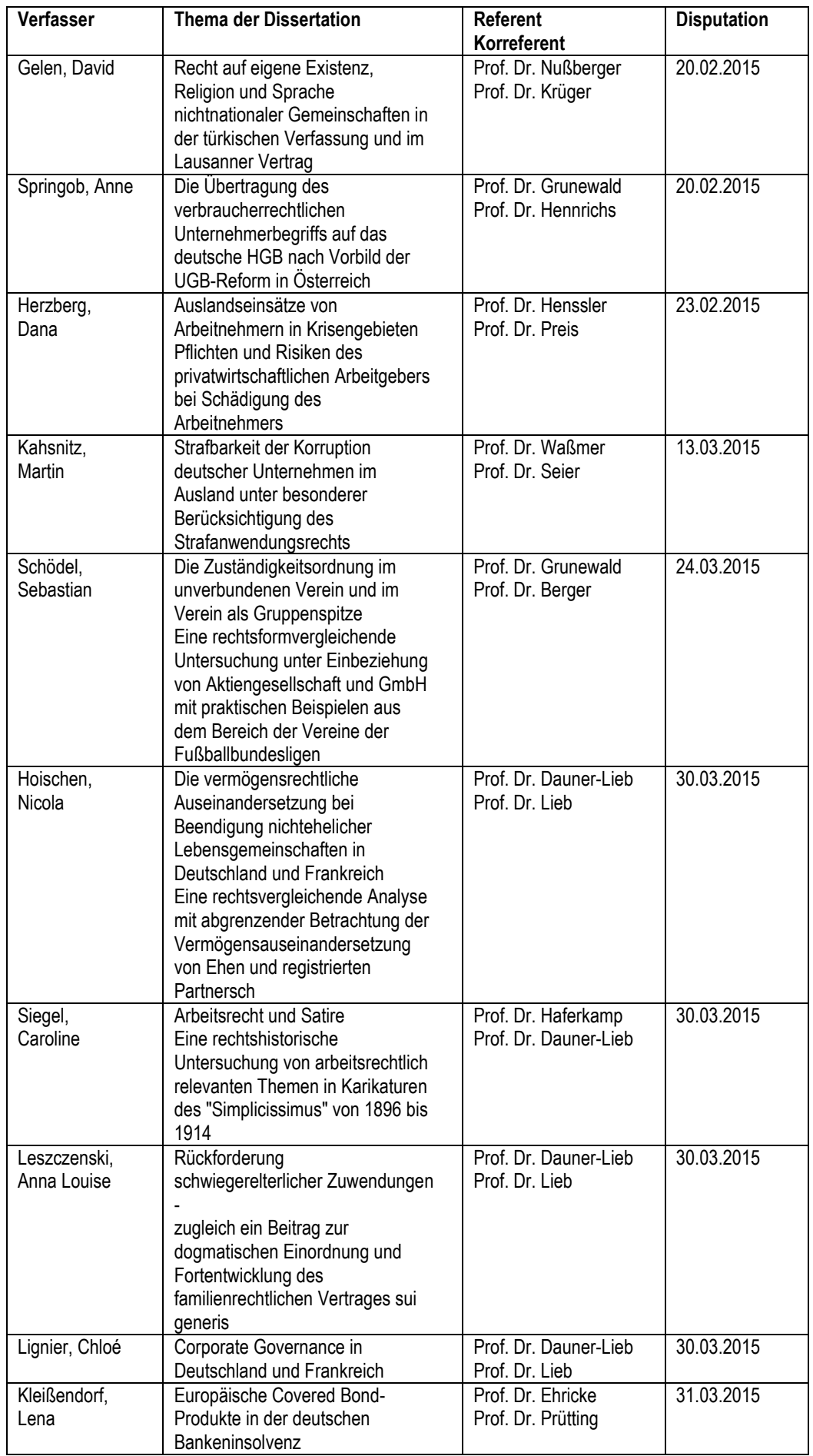

―

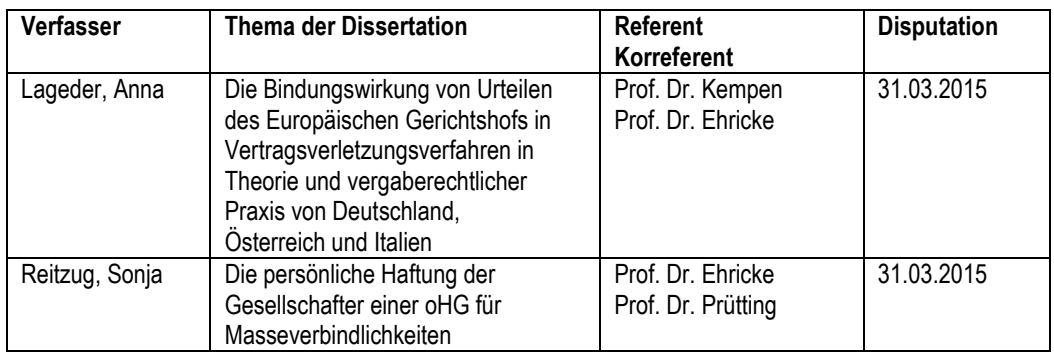

―